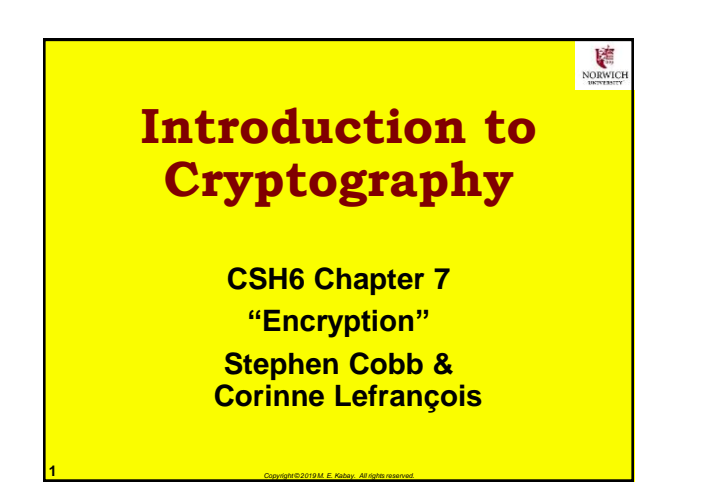

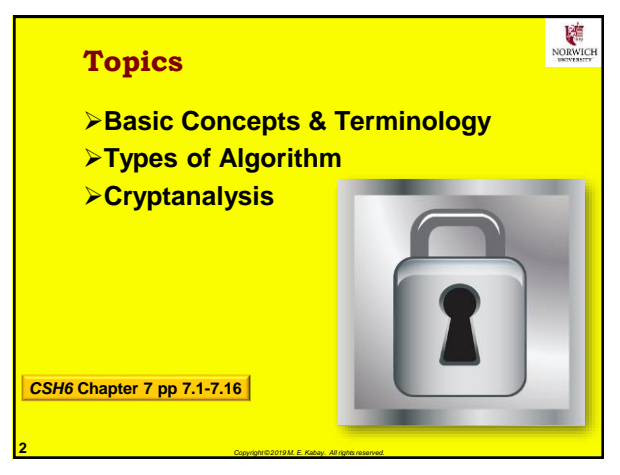

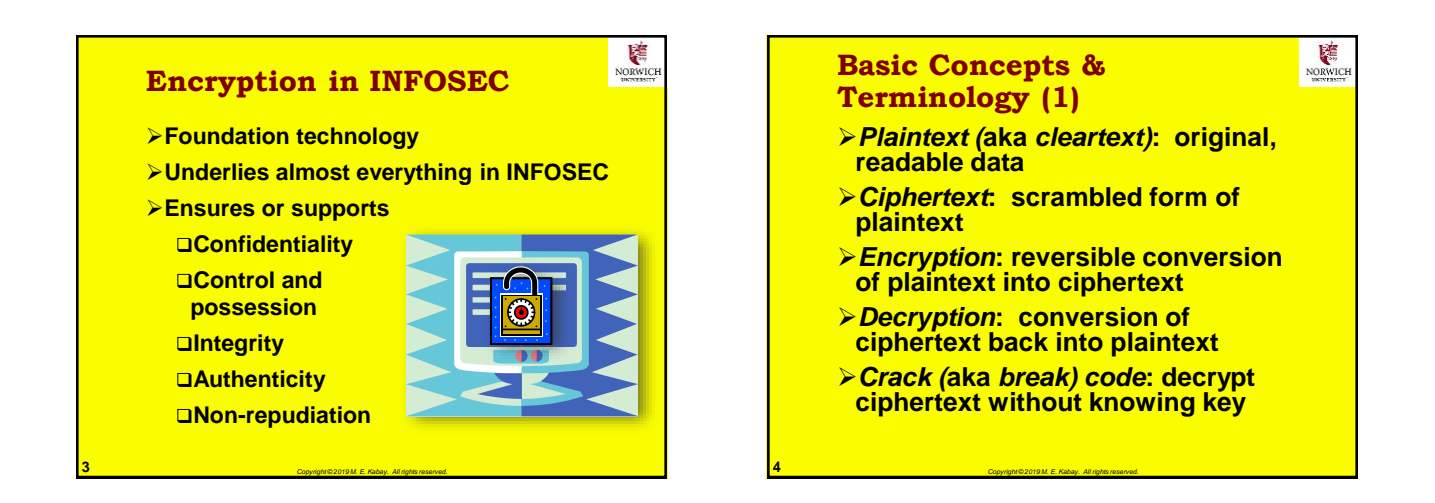

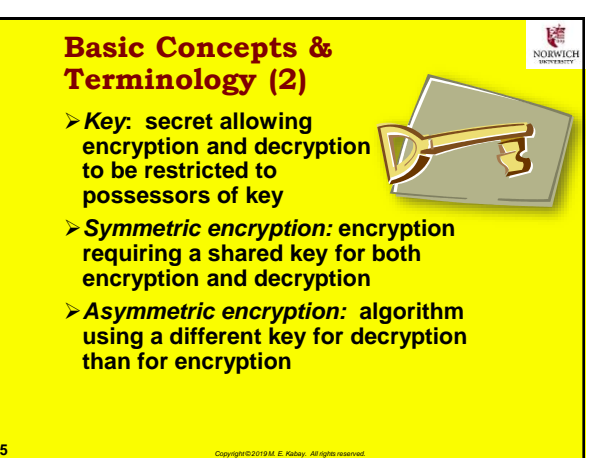

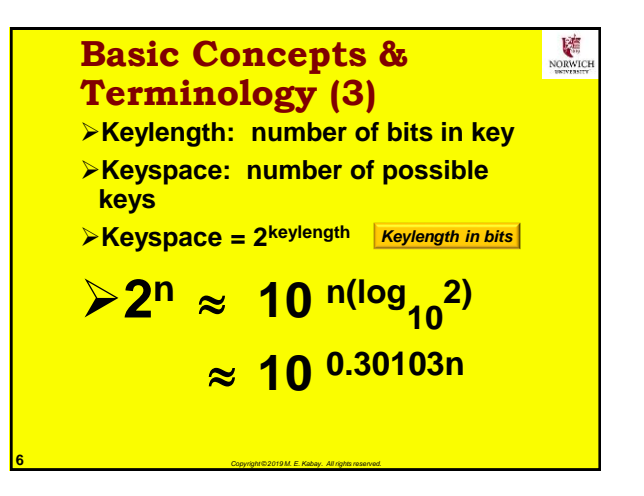

# *Introduction to IA – Class Notes*

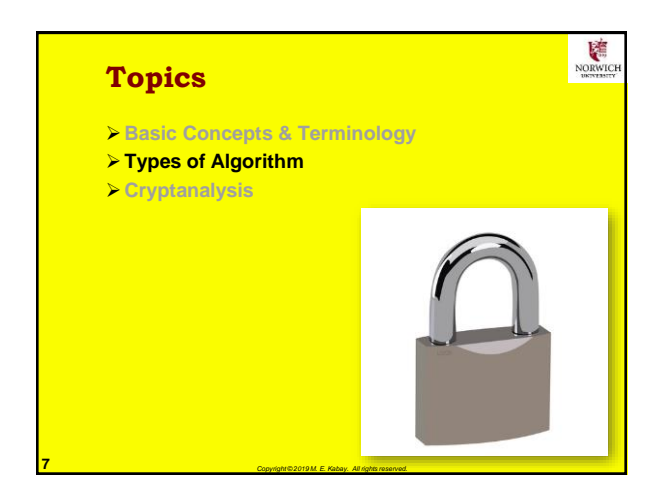

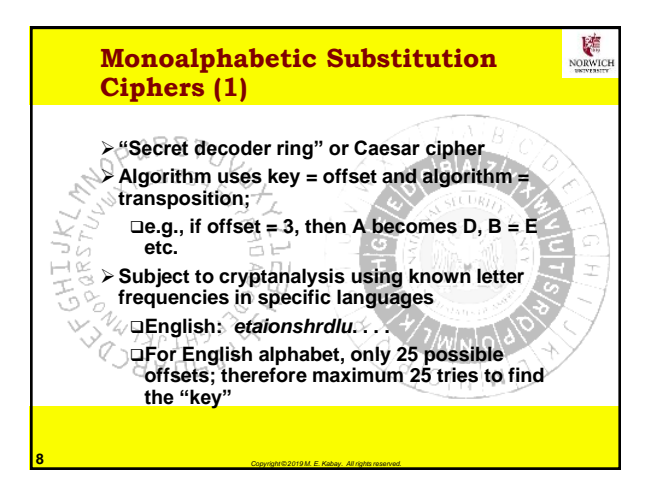

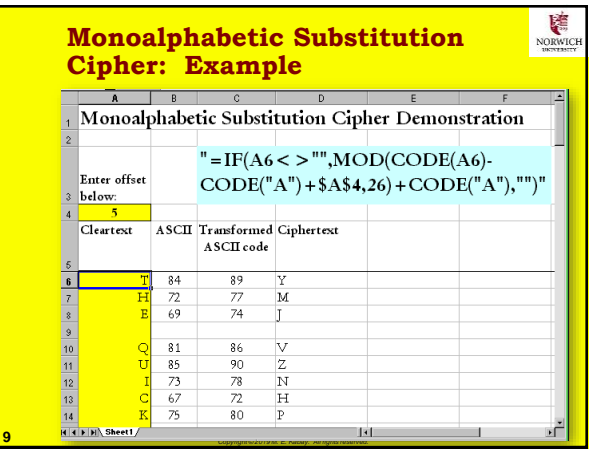

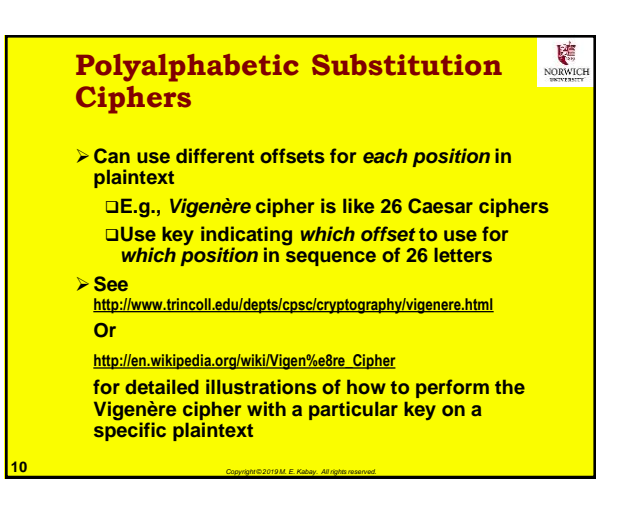

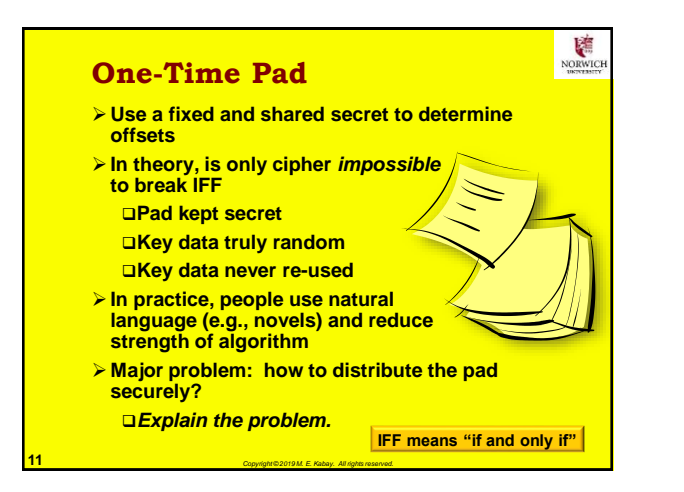

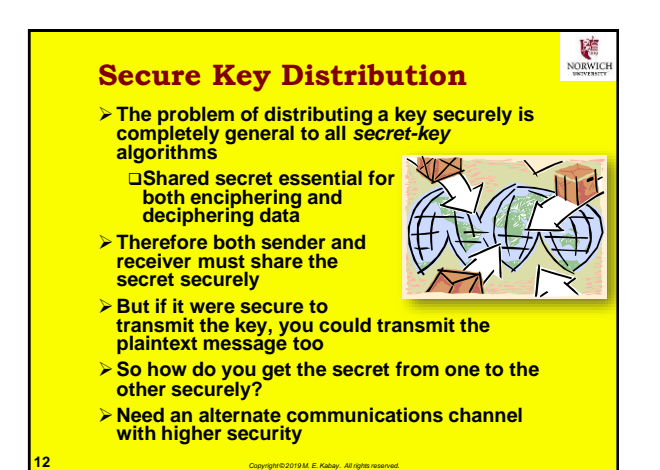

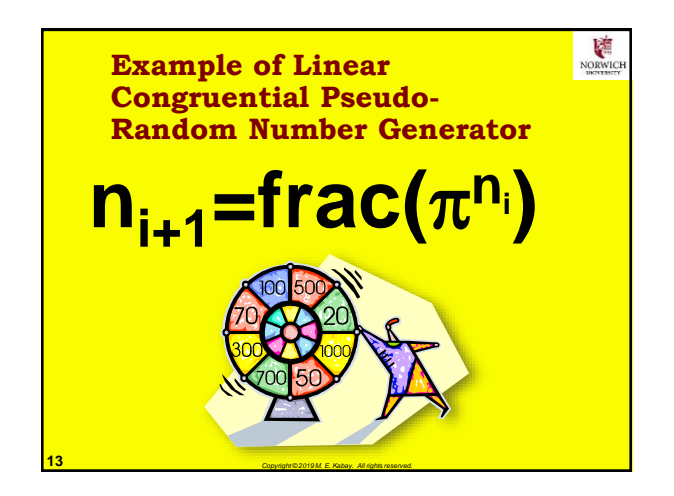

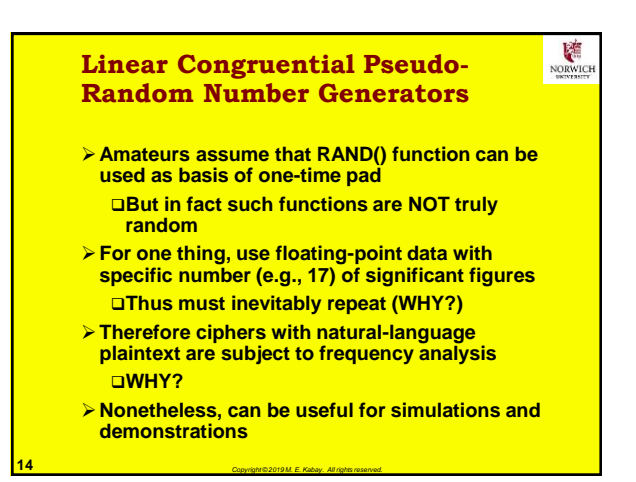

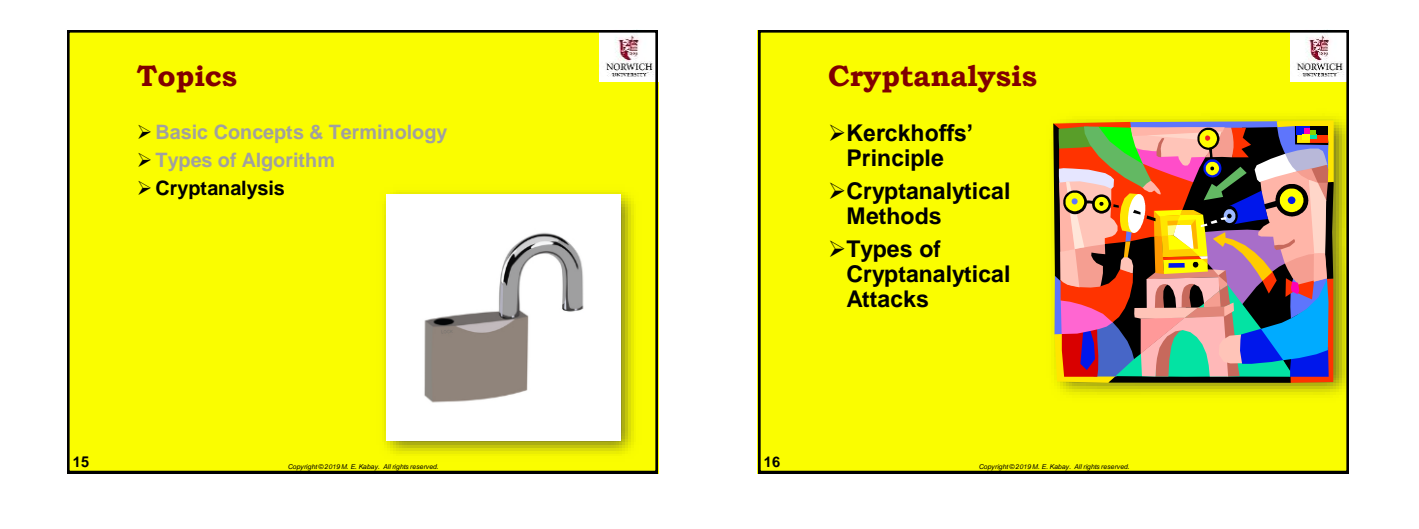

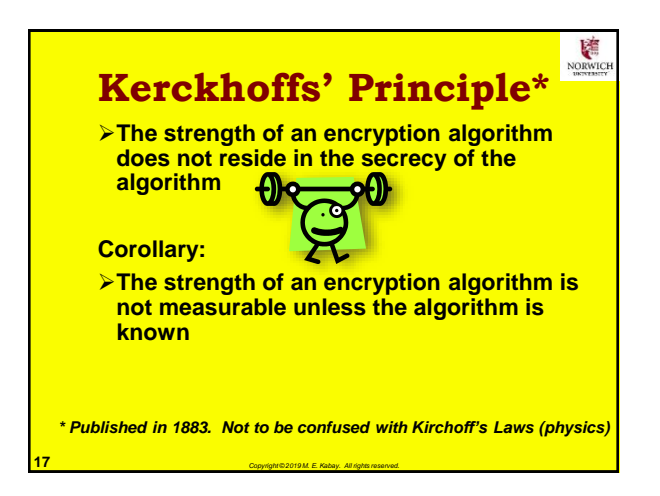

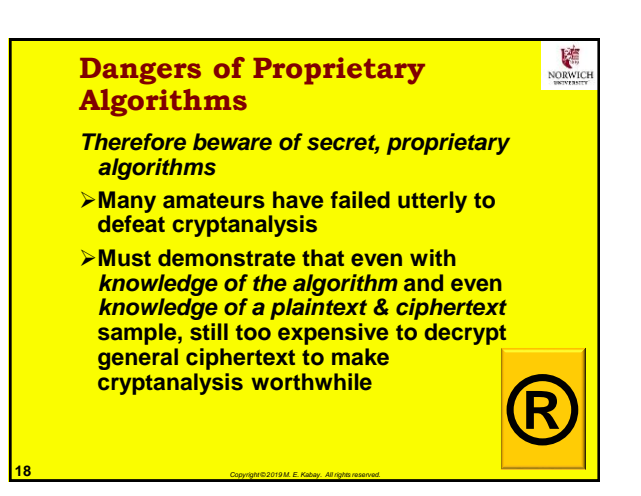

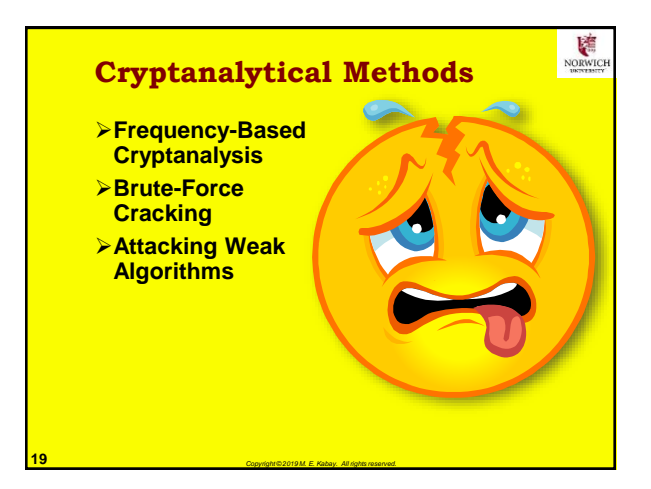

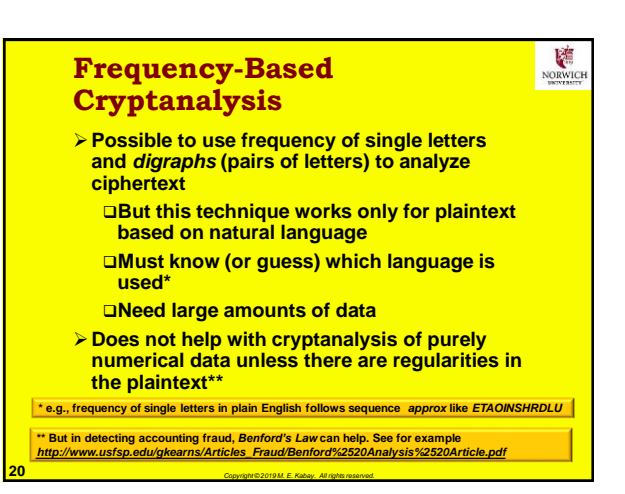

## **Frequency-Based Analysis: A Bit More Detail**

- **Ciphertext only: Study patterns in ciphertext Digraphs: pairs of symbols in sequence Trigraphs: sets of three symbols in a row**
- **Plot frequencies of digraphs, trigraphs etc.**
- **Tables exist of known frequencies of transition probabilities for letters in natural language**
	- **E.g., in English** *th* **more common than** *tx* **AKA** *Markoff Chain probabilities*
- **Use transition probabilities to spot likely transformed ciphertext** See chart on next slide

**21 Copyright © 2019 M. E. Kabay. All rights reserved. from Cornell University's "Math Explorer's Club" <http://www.math.cornell.edu/~mec/>**

Ļ NORWIC

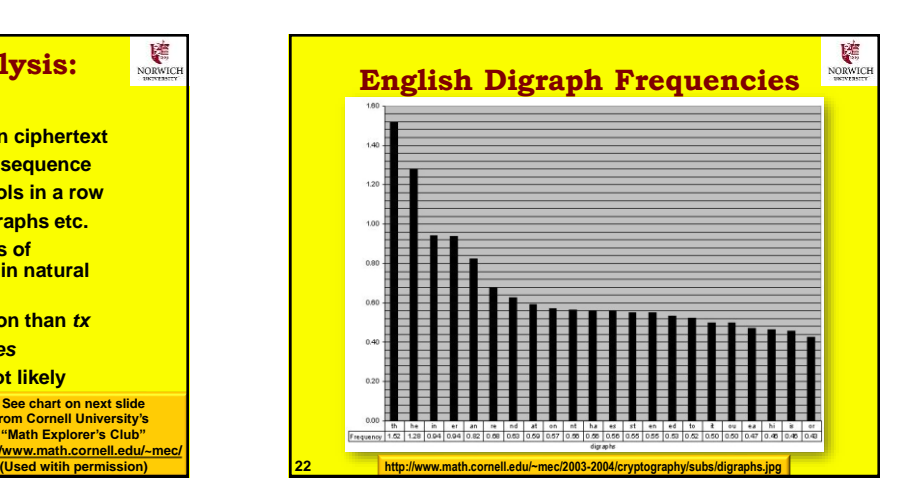

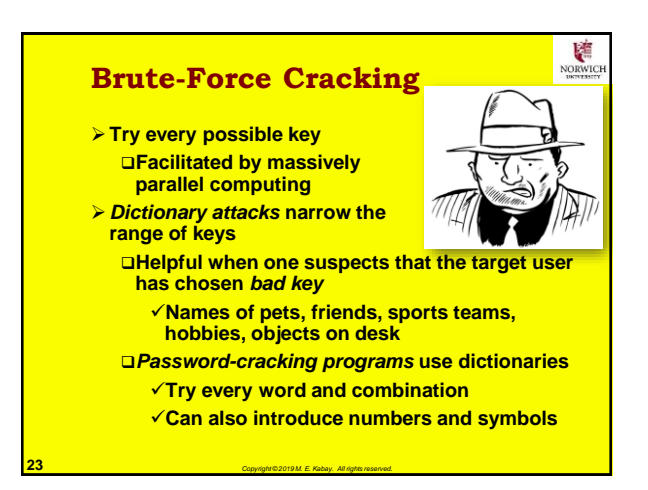

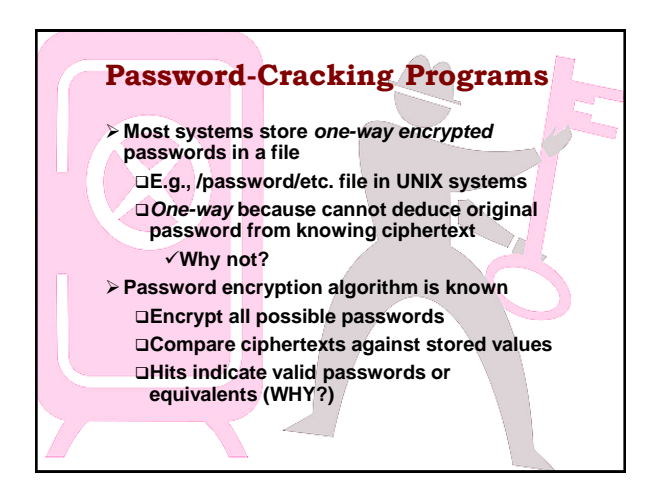

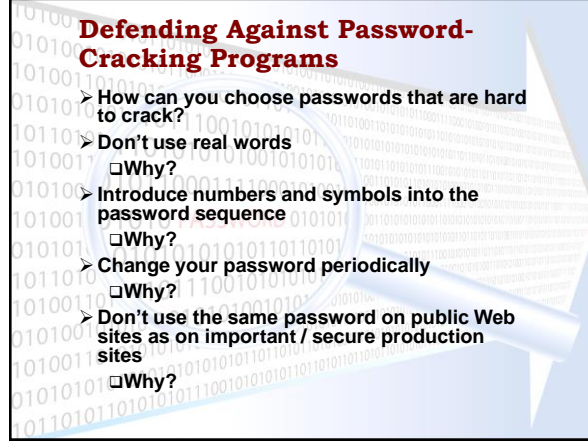

### **Interfering with Brute-Force Cracking**

**Need to know the algorithm used for encryption Why?**

鉴 **NORV** 

- **Must be able to** *recognize* **successful decryption Why?**
- *Superencryption* **of plaintext makes brute-force cracking** *more difficult* **but not impossible**
	- **Suppose adversary uses two algorithms, E<sup>1</sup> and E<sup>2</sup> using keys k<sup>1</sup> and k<sup>2</sup> respectively**
	- **Thus must crack E2k2((E1k1(P)) which has a**  *keyspace* **that is the** *product* **of k1 and k2**
- **Using different data encoding schemes can confuse cryptanalyst (e.g., use EBCDIC & ASCII)**

**26** *Copyright © 2019 M. E. Kabay. All rights reserved.*

**28** *Copyright © 2019 M. E. Kabay. All rights reserved.*

#### V NORWIC **Attacking Weak Algorithms Find methods of deducing key due to bad algorithms But may be able to find key only one message at a time May be able to demonstrate that algorithm is fundamentally flawed – may not successfully protect ciphertext against analysis (e.g., Knapsack algorithm) Fundamental principle: strength of encryption measured by** *time* **and** *cost* **of cryptanalysis** *for specific application*

**27** *Copyright © 2019 M. E. Kabay. All rights reserved.*

### **Types of Cryptanalytical Attacks** *Ciphertext only:* **No idea of plaintext at all** *Known plaintext:* **Examine plaintext + ciphertext** *Chosen plaintext:*  **Choose plaintext and examine ciphertext** *Adaptive chosen plaintext* **(aka** *differential cryptanalysis***): Repeatedly choose plaintext and examine results of encryption**

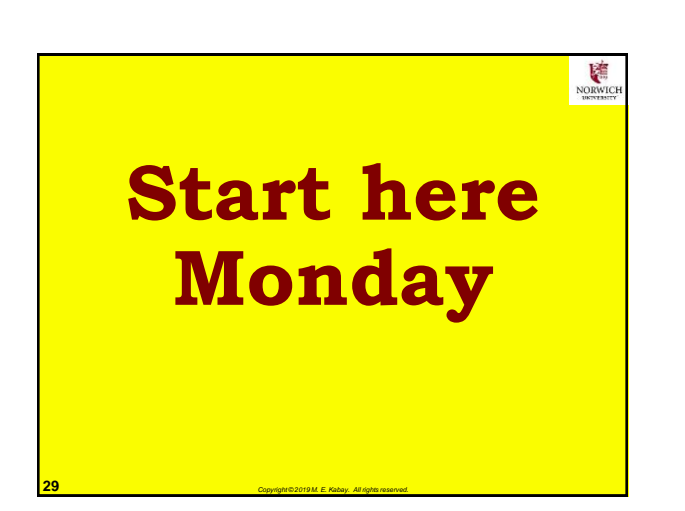

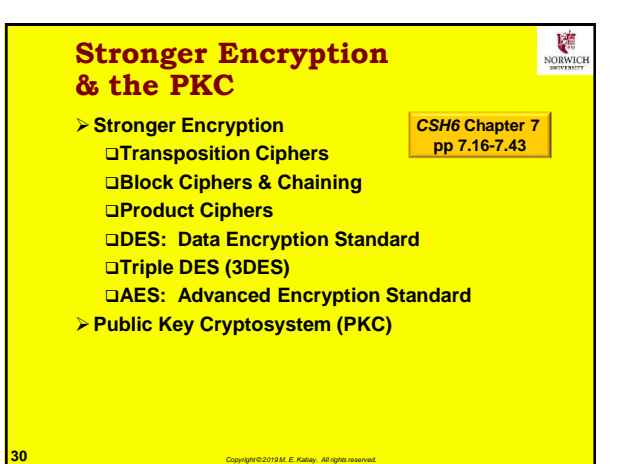

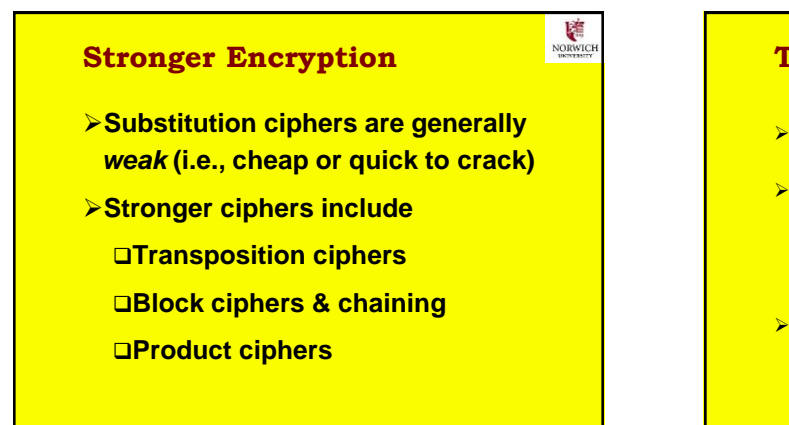

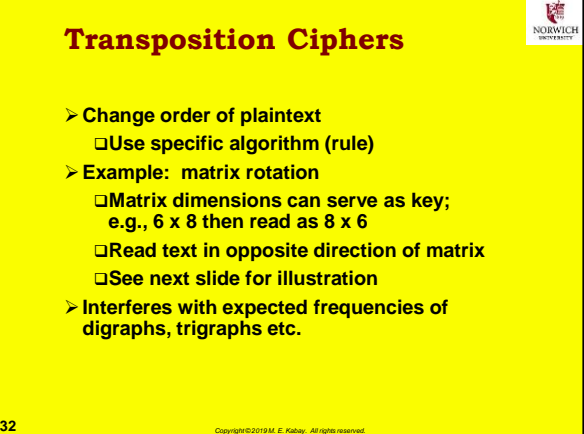

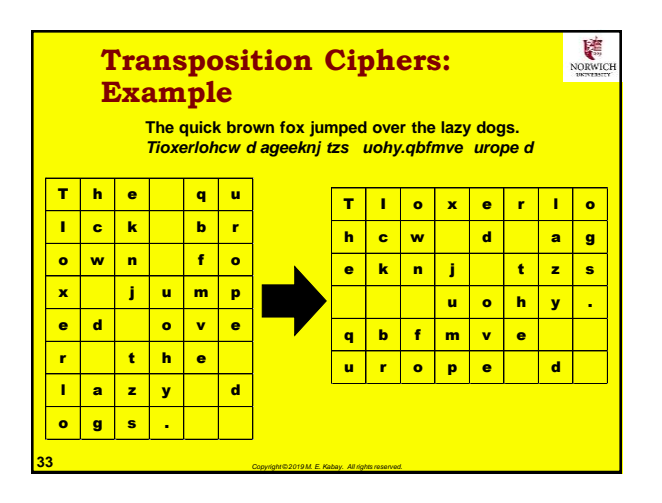

**31** *Copyright © 2019 M. E. Kabay. All rights reserved.*

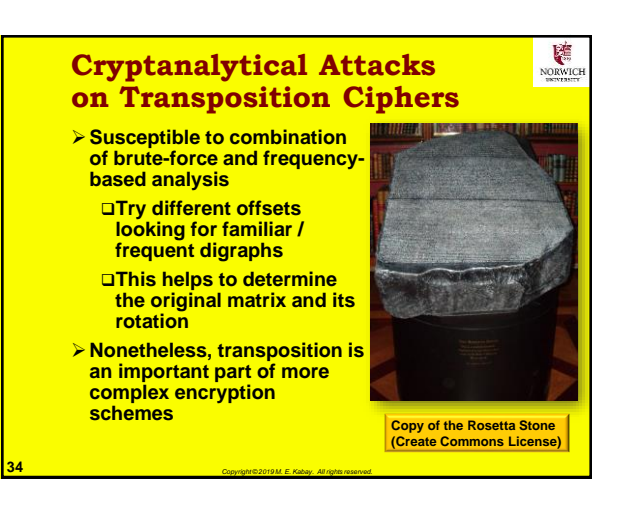

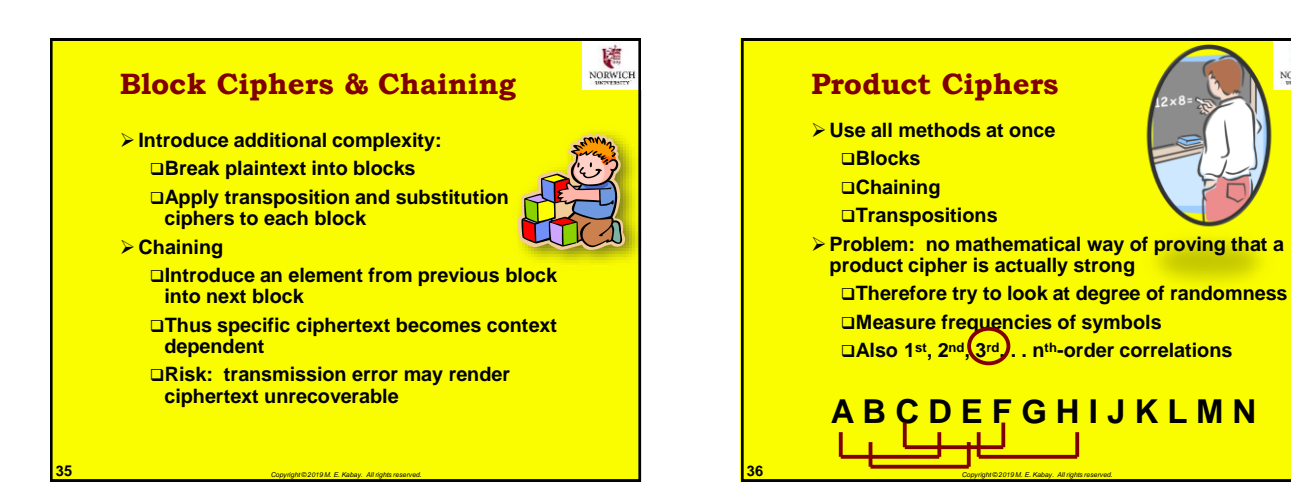

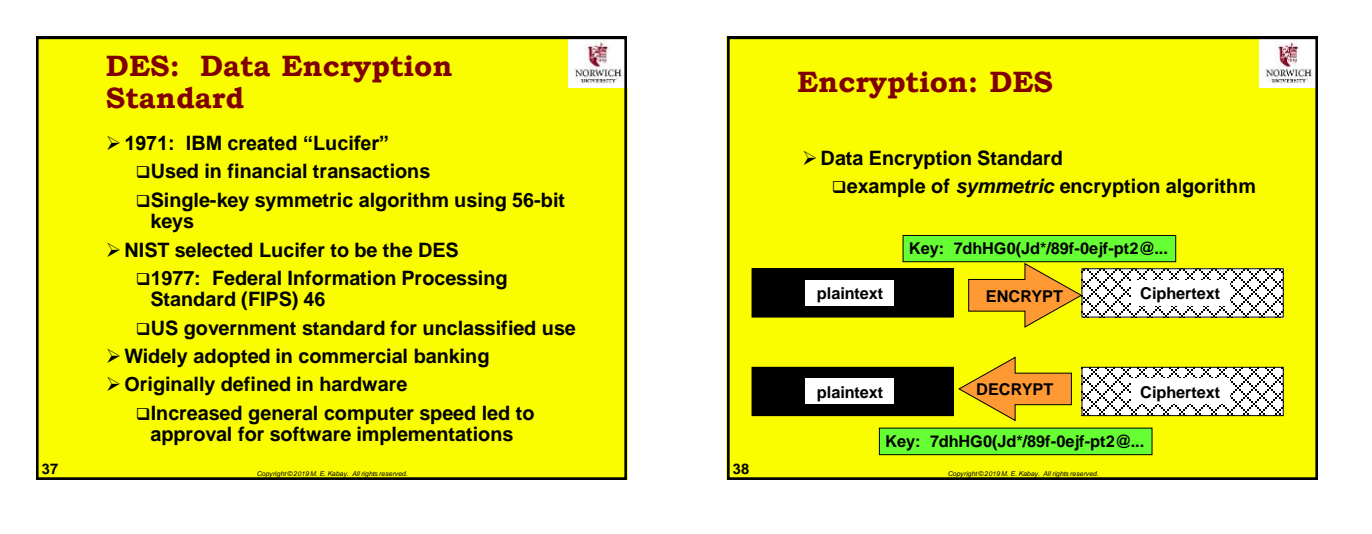

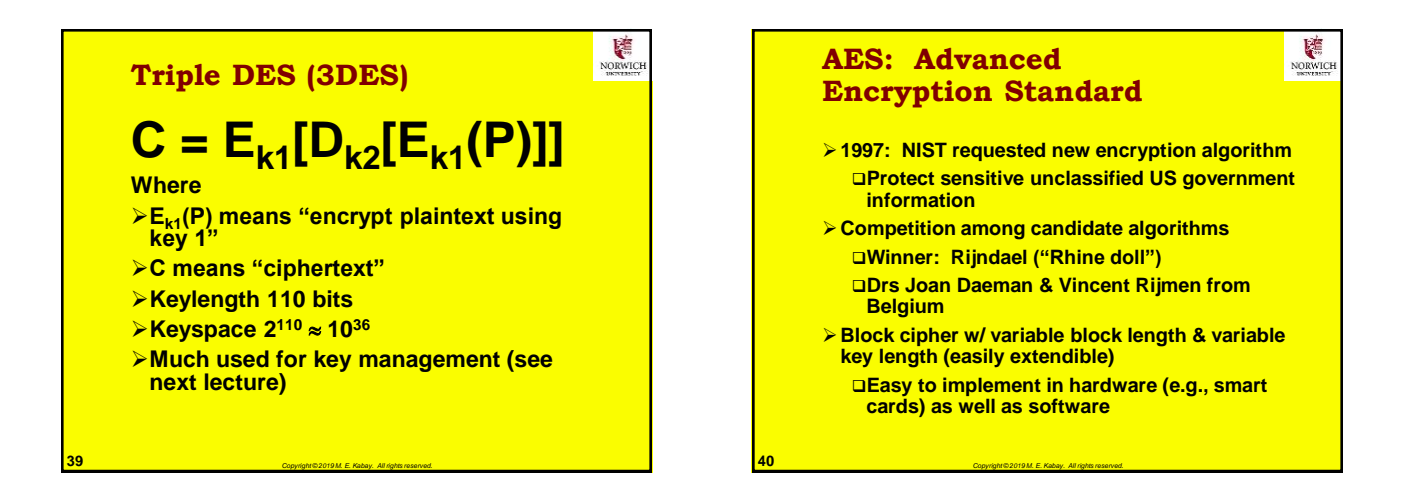

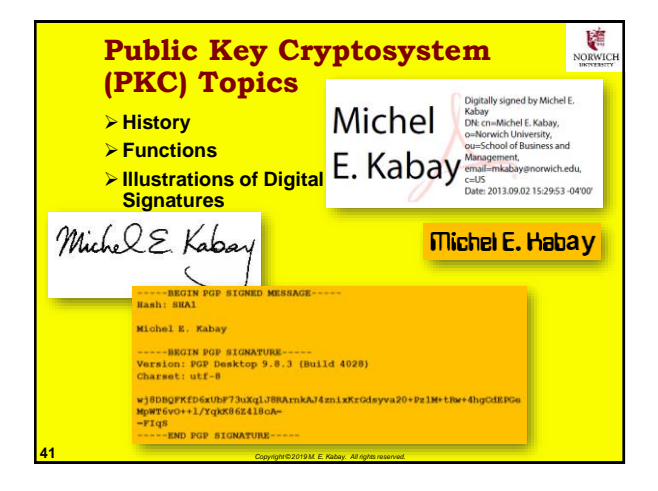

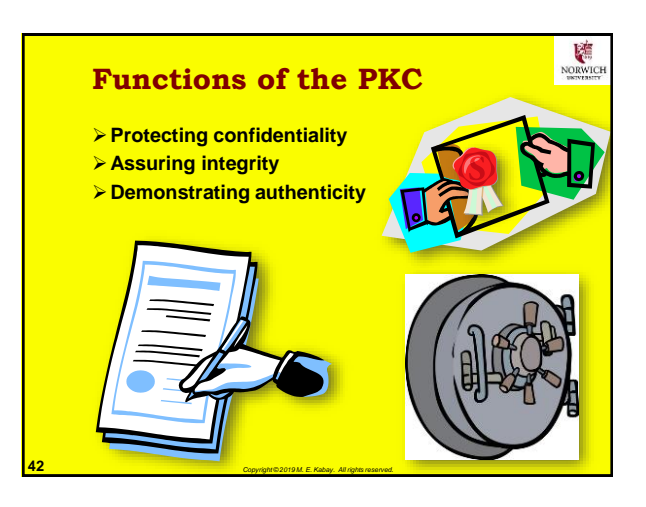

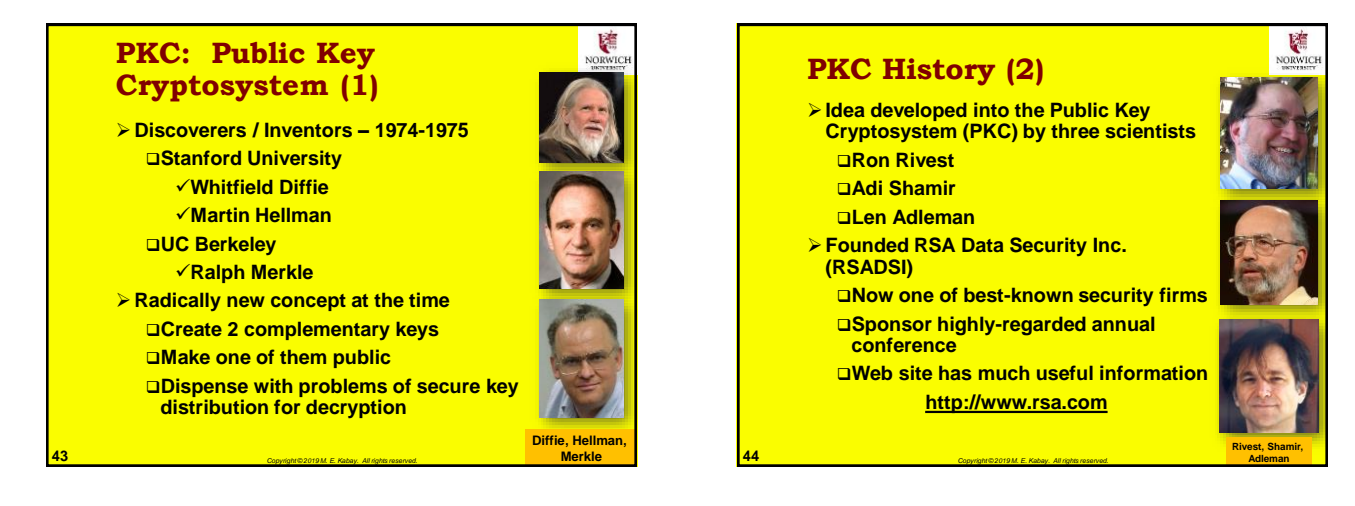

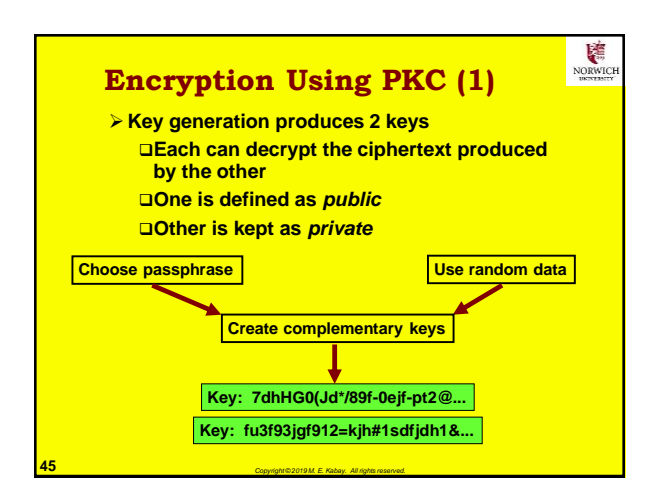

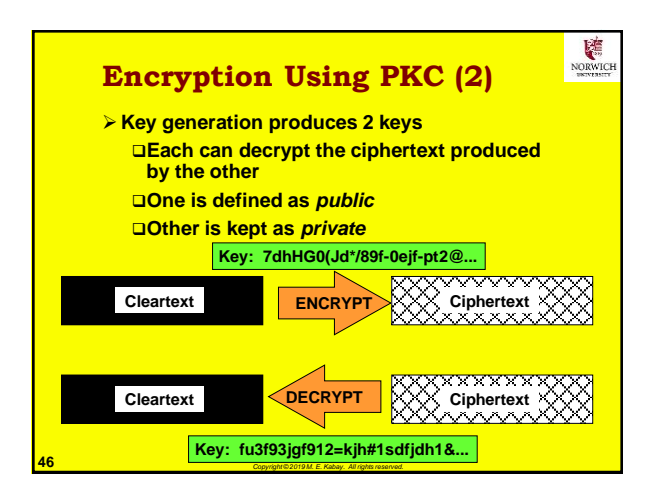

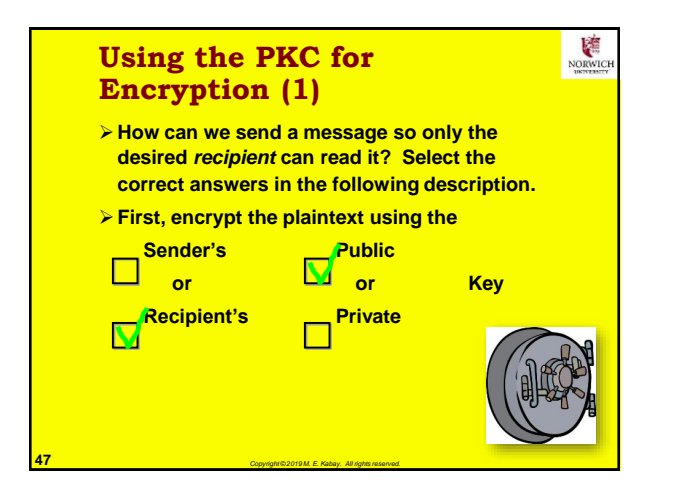

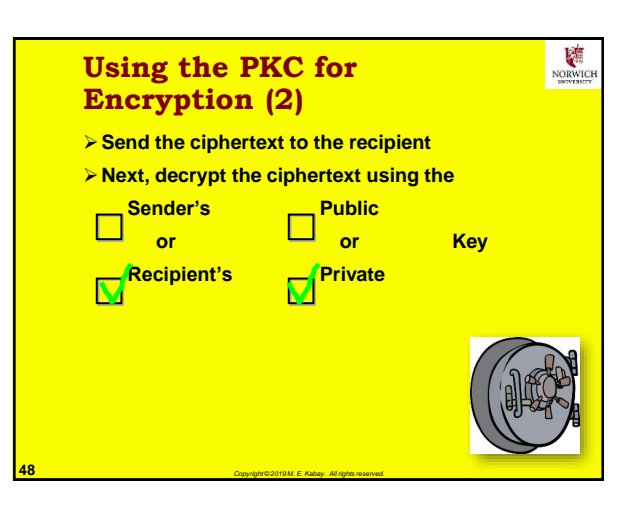

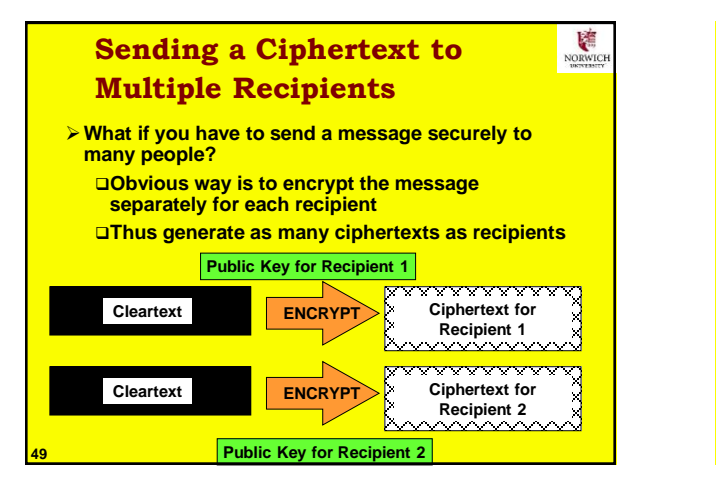

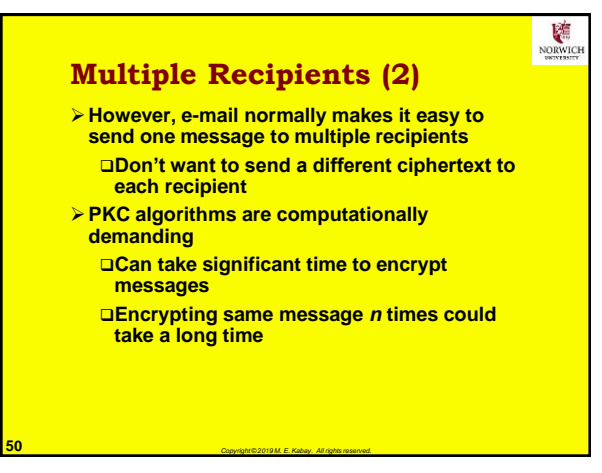

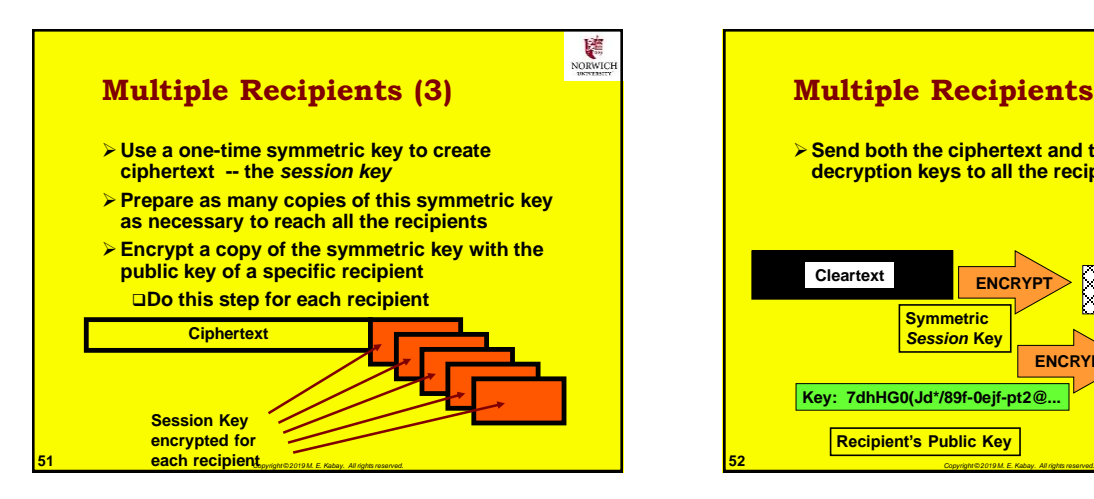

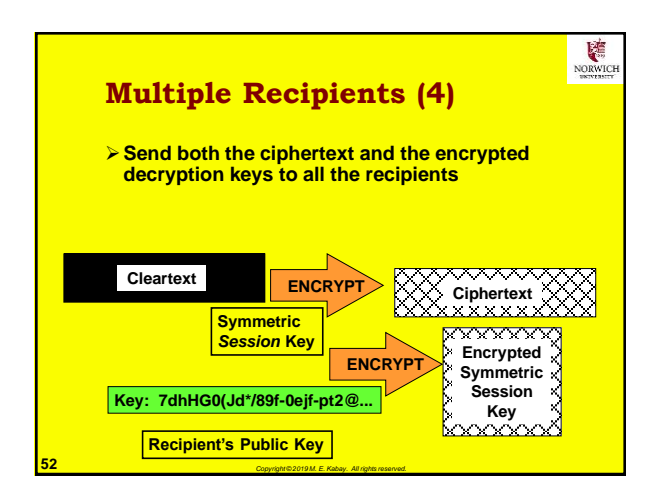

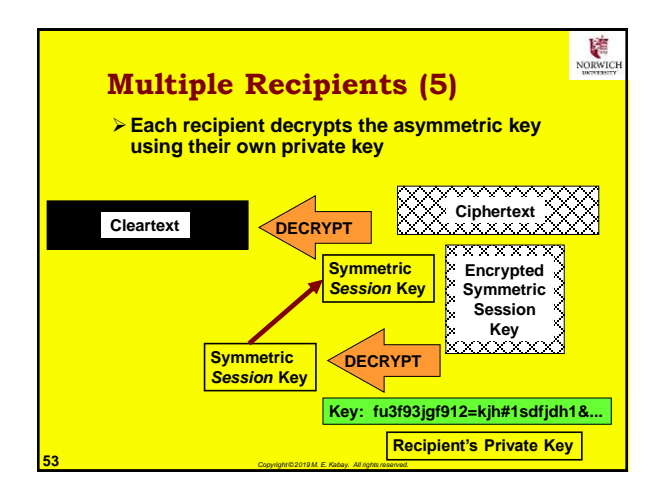

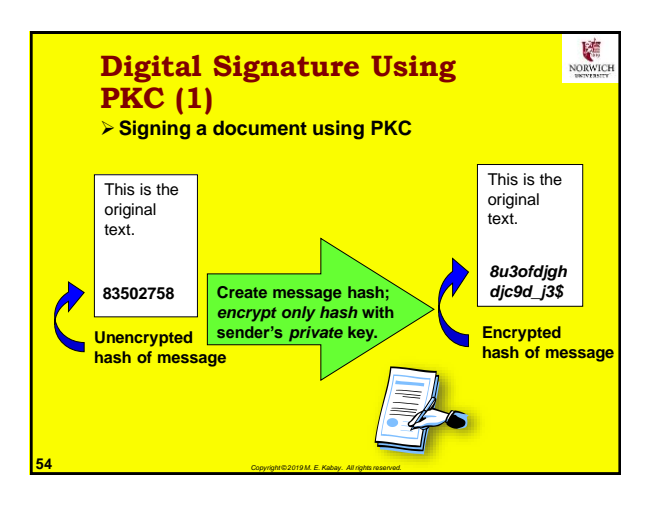

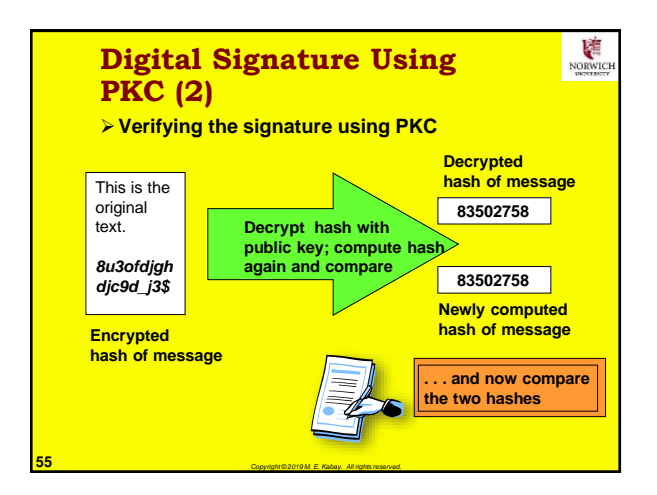

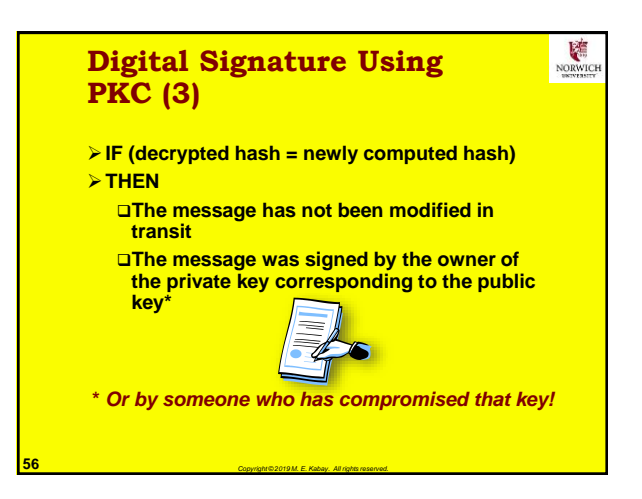

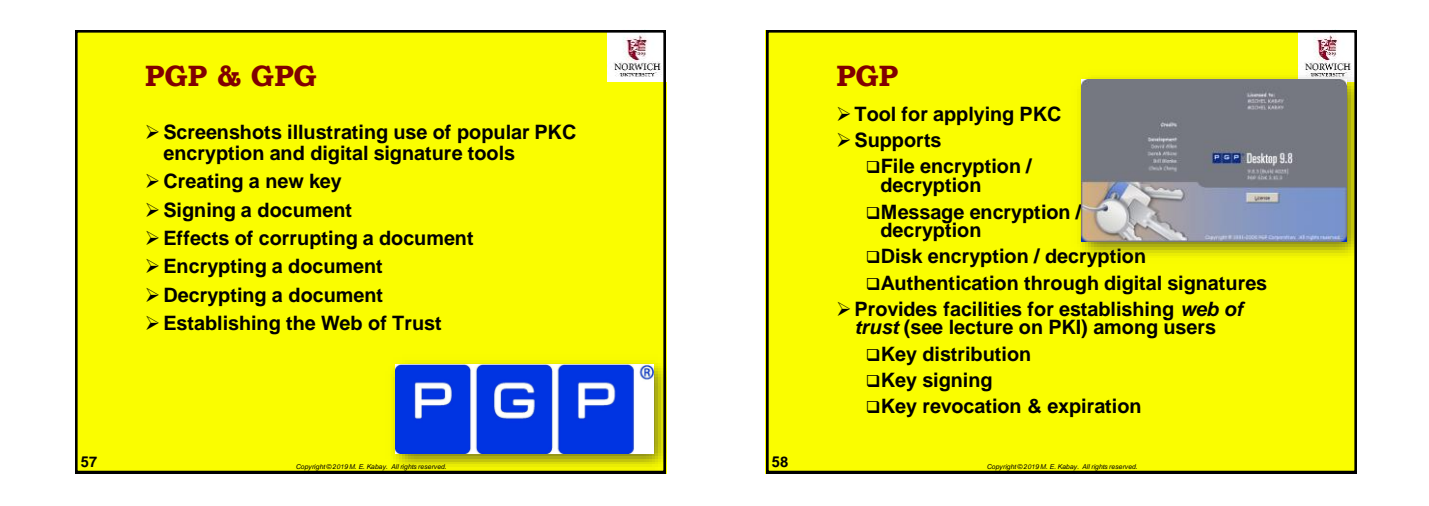

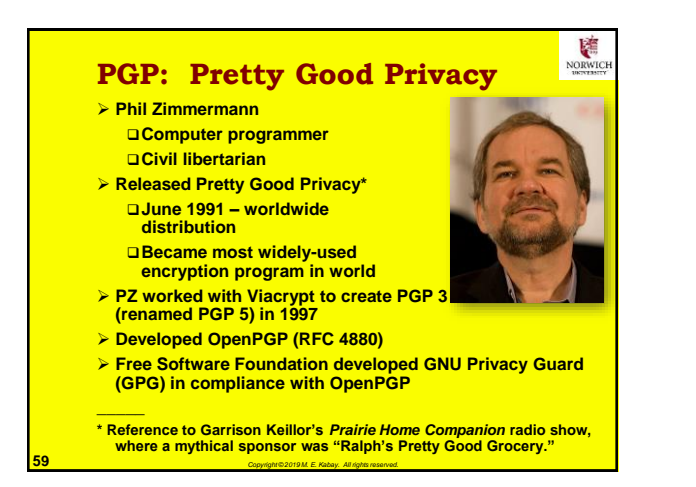

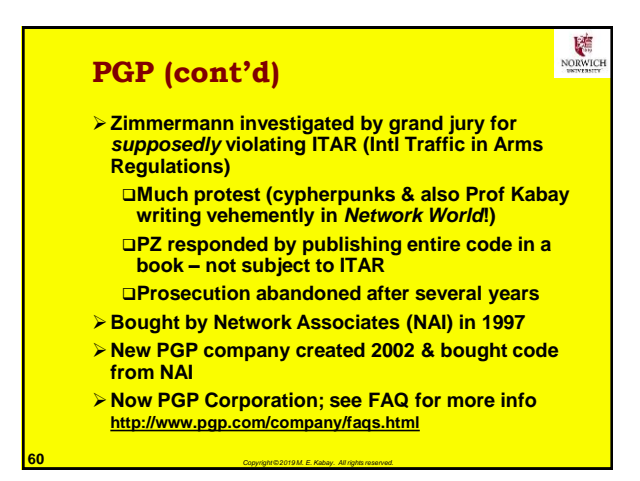

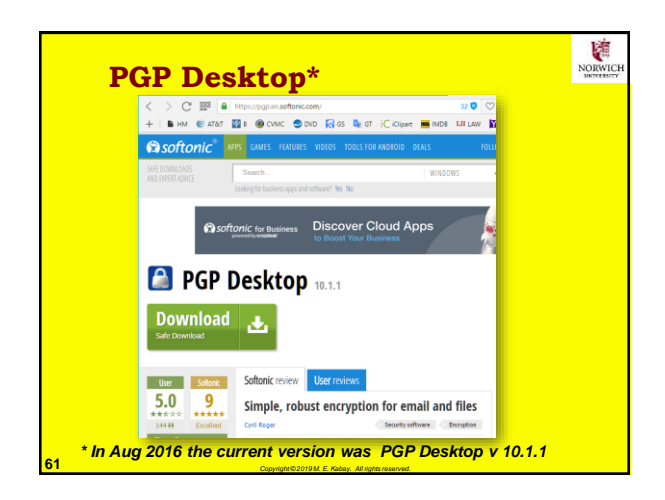

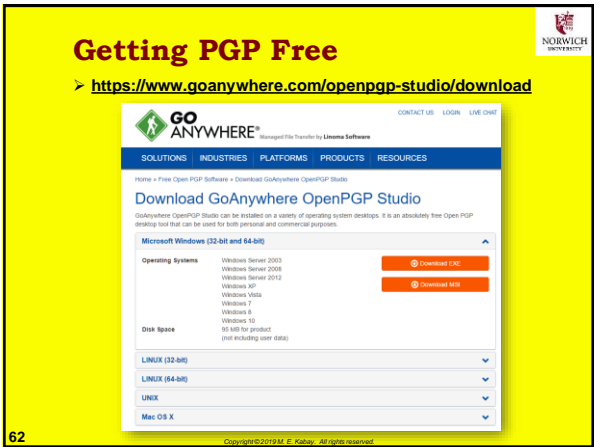

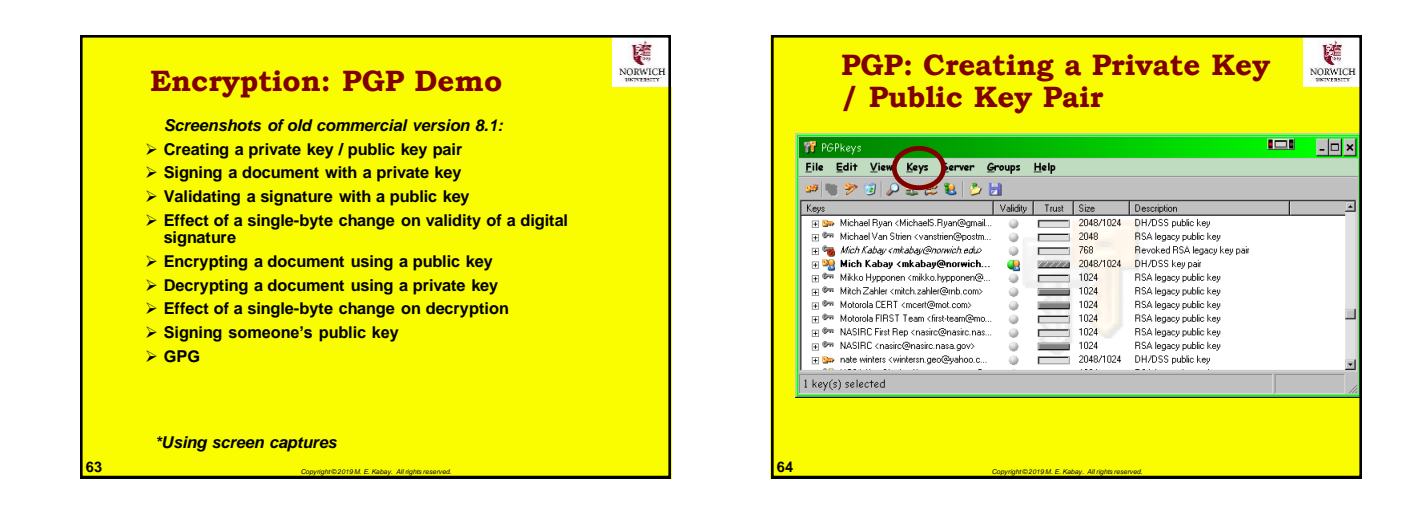

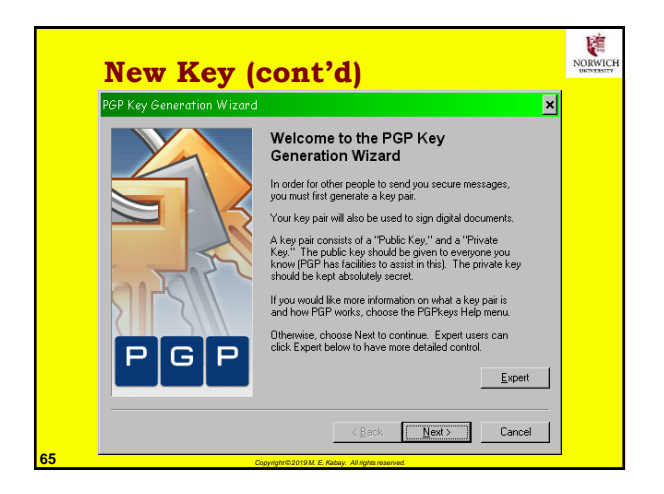

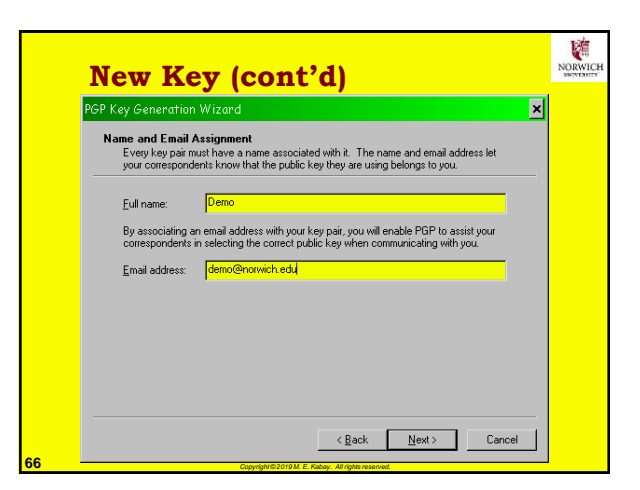

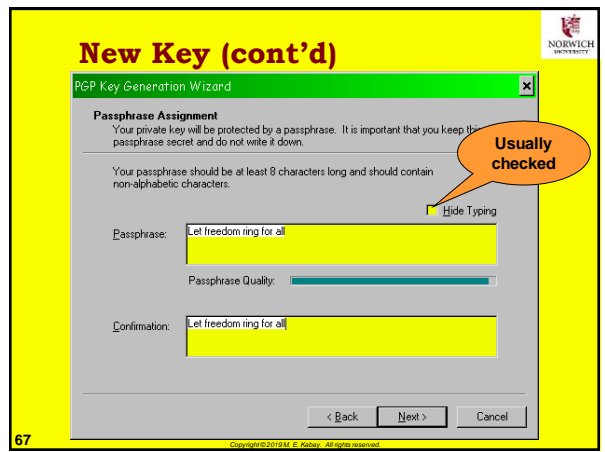

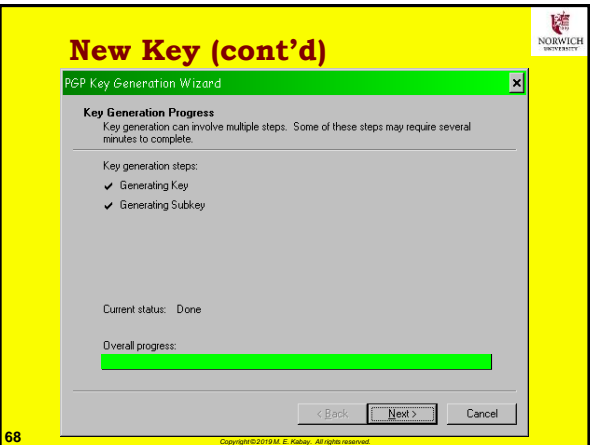

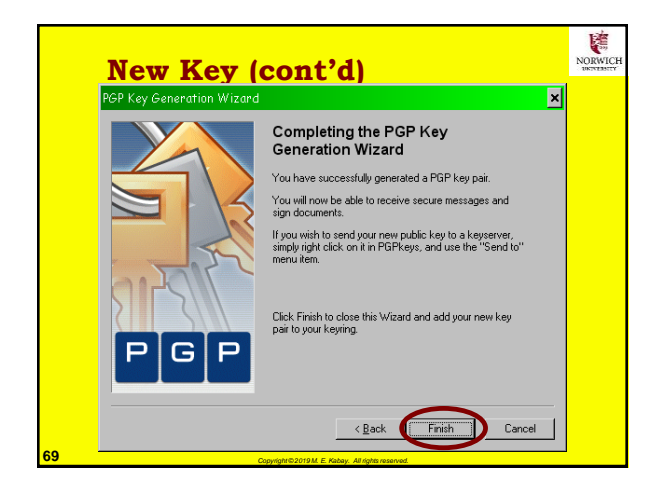

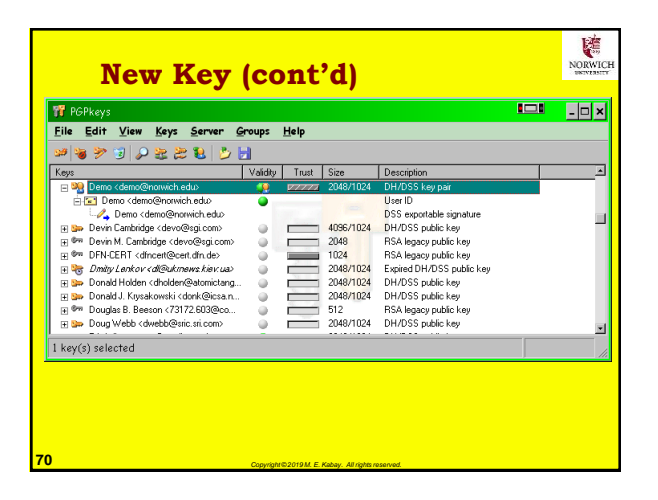

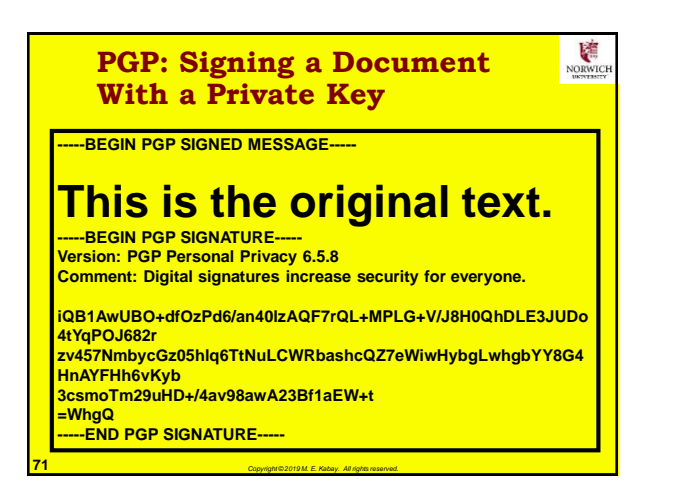

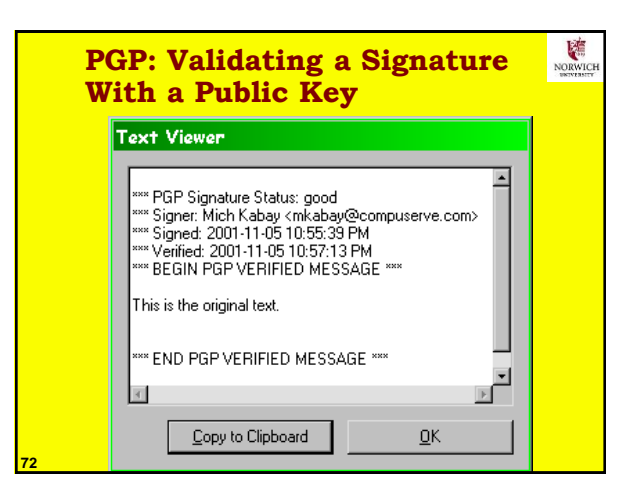

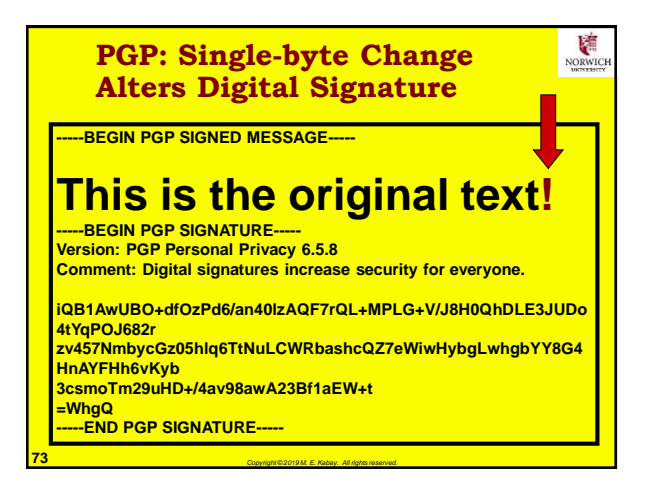

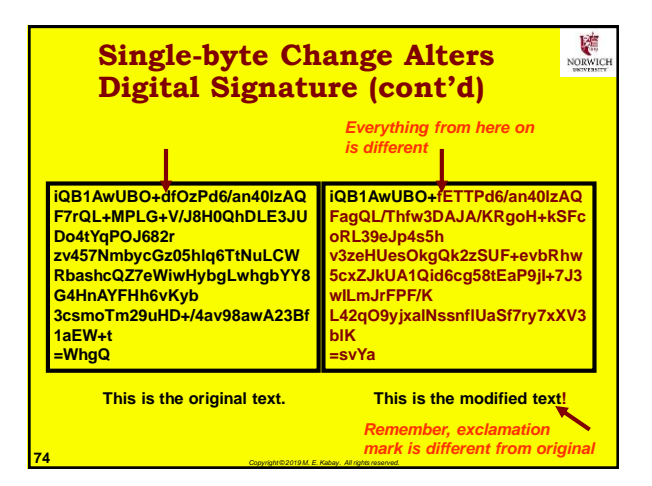

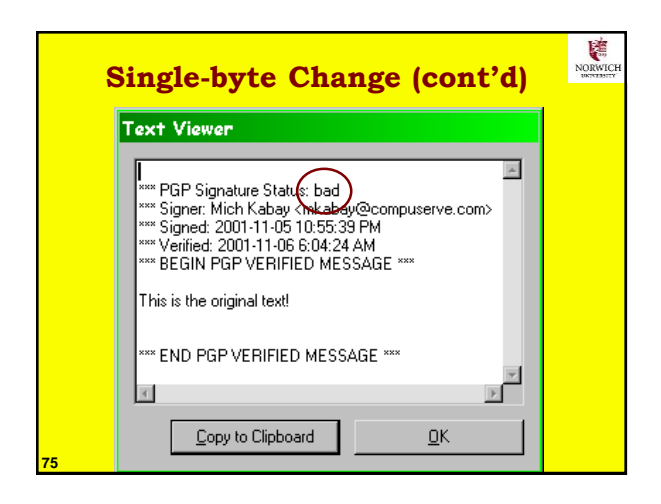

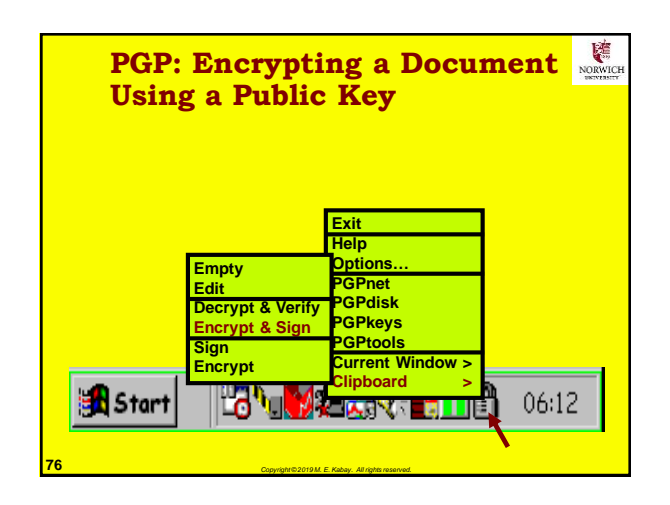

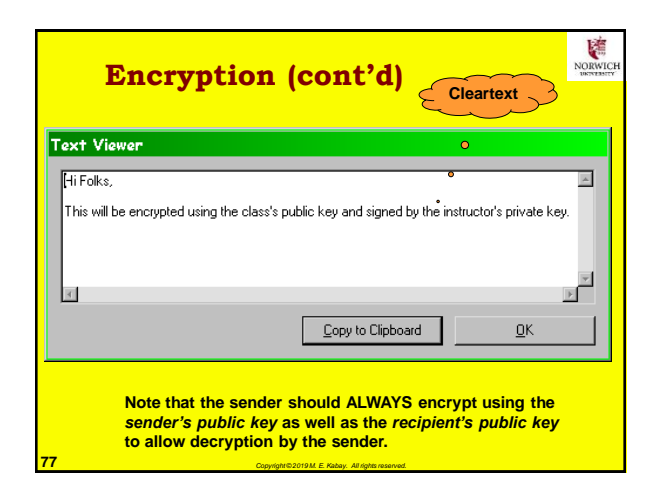

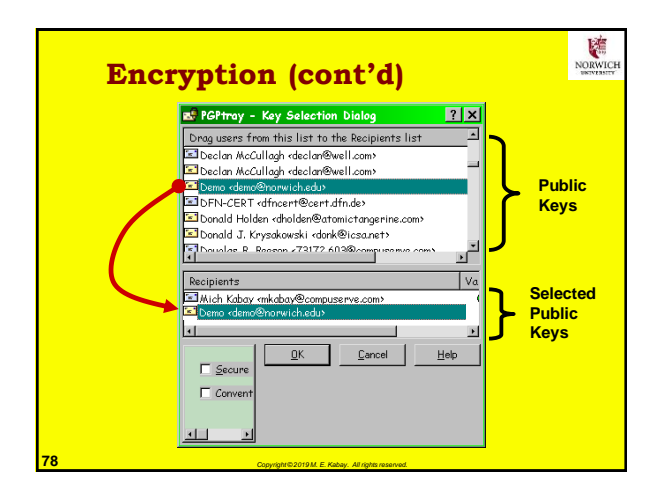

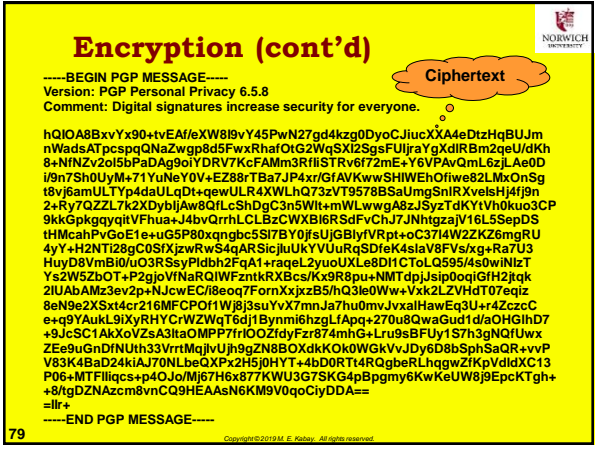

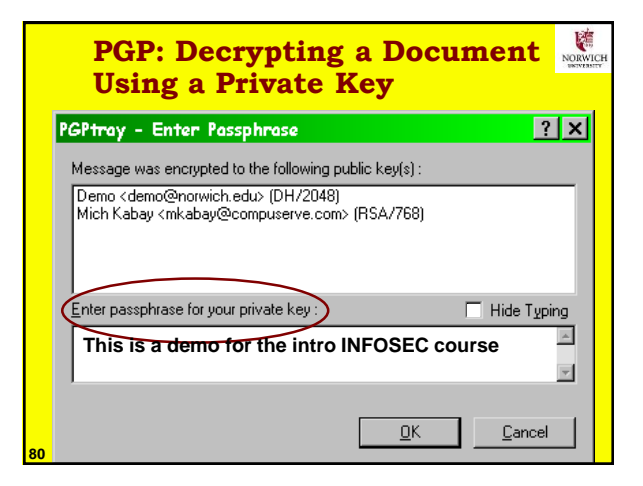

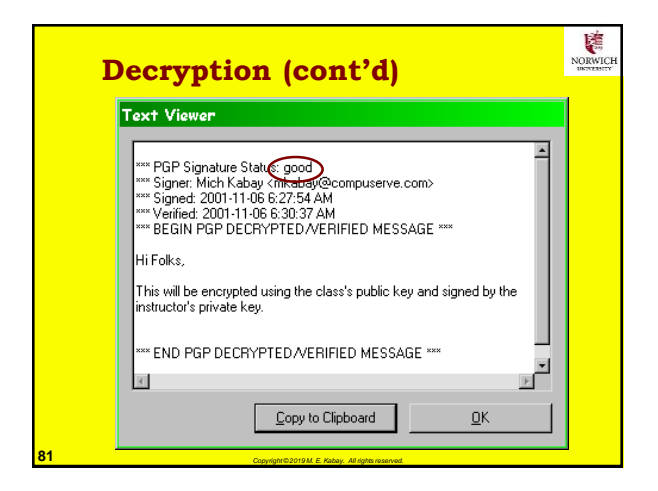

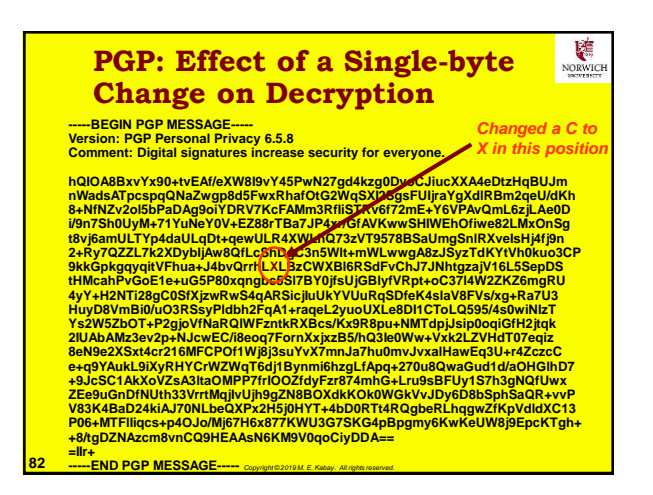

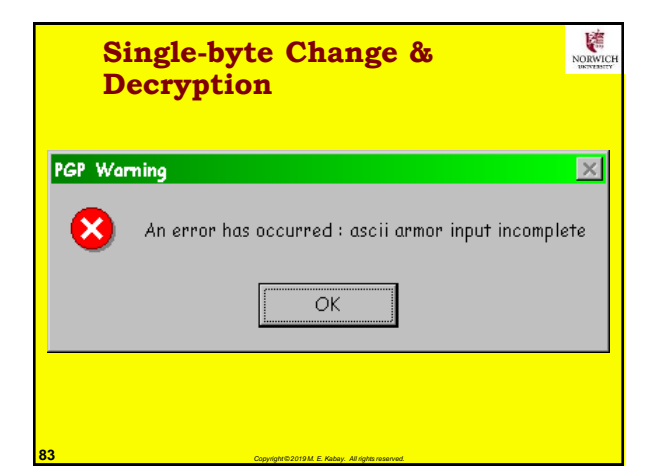

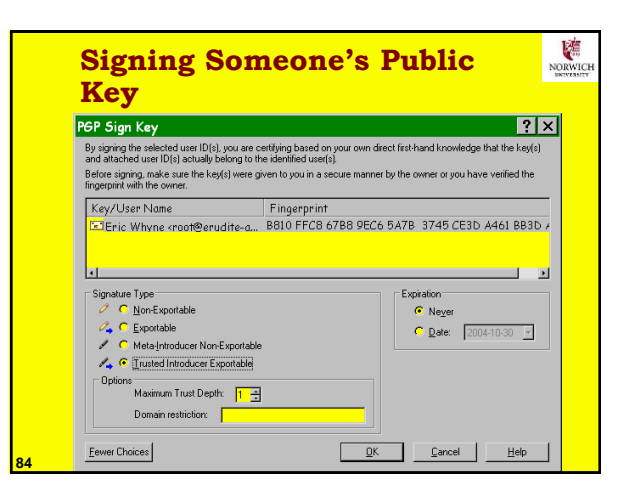

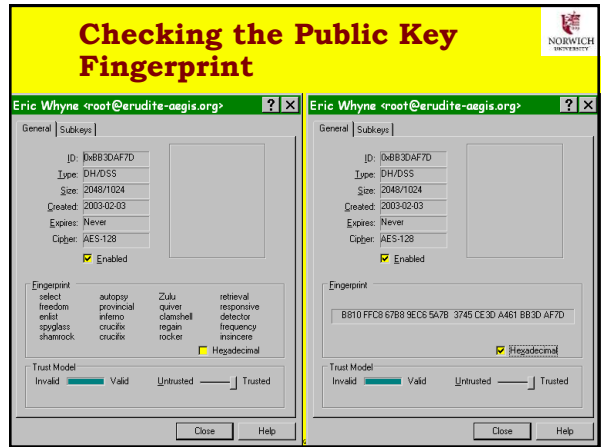

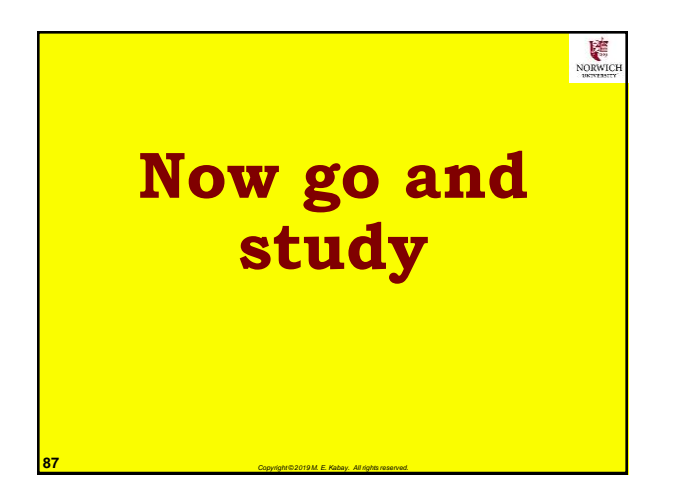

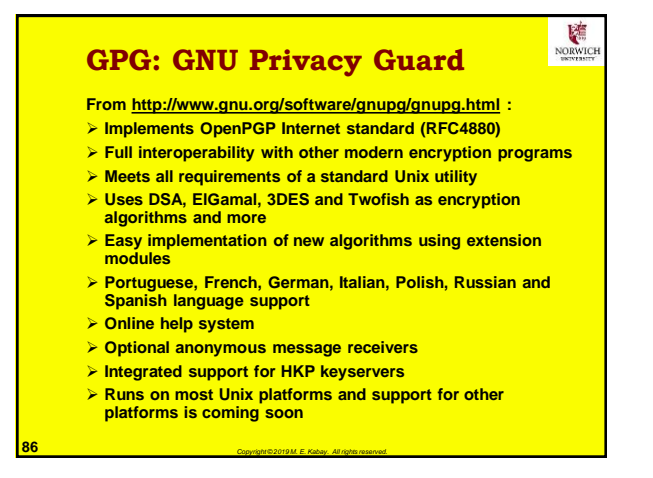